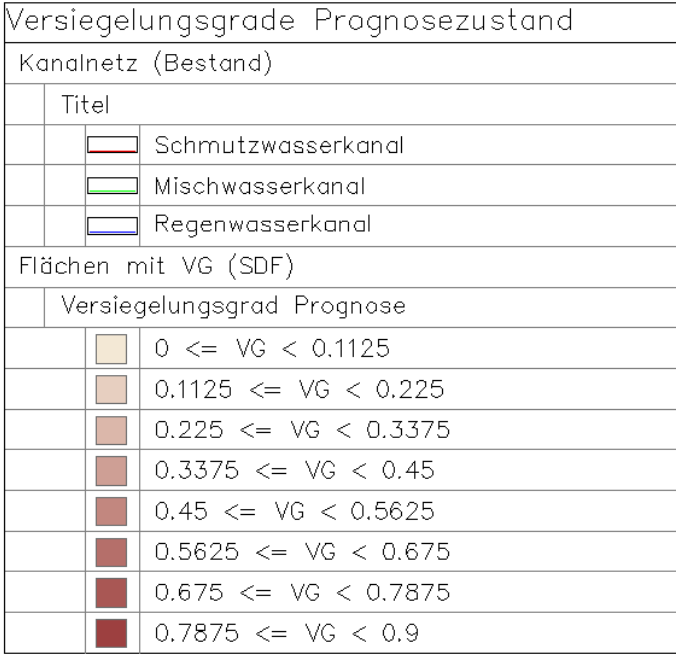

**Screenshot aus Map 3D**

Versiegelungsgrade Prognosezustand Kanalnetz (Bestand) Titel Schmutzwasserkanal Mischwasserkanal Regenwasserkanal Flächen mit VG (SDF) Versiegelungsgrad Prognose  $0 \leq VG < 0.1125$  $0.1125 \leq VG \leq 0.225$  $0.225 \leq VG \leq 0.3375$  $0.3375 \leq VG \leq 0.45$  $0.45 \leq VG < 0.5625$  $0.5625 \leq VG < 0.675$  $0.675 \leq VG \leq 0.7875$  $0.7875 \leq VG \leq 0.9$ 

## **Screenshot aus dem PDF**